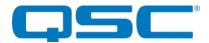

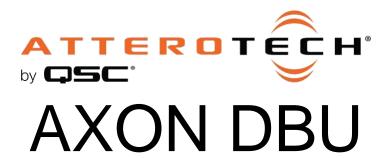

AVC Extension Over Network Dante™, Bluetooth®, USB Audio Connectivity Interface

# **3rd Party Control API**

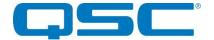

# **Axon DBU Control Overview**

The Attero Tech Axon DBU utilizes a JSON (JavaScript Object Notation) formatted control API. Full device control includes two parts, both defined by JSON schemas:

- Command protocol: This defines the JSON format of commands
- Device data model: This defines the values that can be set or retrieved

# **Transport**

Commands are sent as UDP messages to destination port 49494 and IP address of the Ultimo processor.

# Command protocol

A command consists of a JSON object containing one and only one of these keys:

- "get": reads data from the device
- "set": writes data to the device

"get" and "set" commands use JSON pointers (<a href="https://tools.ietf.org/html/rfc6901">https://tools.ietf.org/html/rfc6901</a>) to identify the target parameter or parameters within the data model. The pointers are strings similar to folder paths with each object key or array indices separated by a / character. The pointers are case sensitive and can point to anything from a specific key to data for a complete object.

# "get" Command

A "get" command retrieves data from the device.

The target pointer can refer to any value including objects and arrays, though may return an error if the response would be too large for a single UDP packet.

#### **Command Example:**

```
{"get":"TARGET PTR"}
```

"TARGET\_PTR" is a JSON pointer to the desired parameter or set of parameters. There are no additional parameters.

#### **Response Example:**

```
{"result":"OK","cmd":"get","param":"TARGET_PTR","value":"PARAM_VALUE"}
```

"TARGET\_PTR" is the JSON pointer from the original command.

"PARAM\_VALUE" is the desired object requested

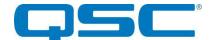

# "set" Command

A "set" command writes data to the device. "set" commands can refer to any key including objects or arrays. However, if writing multiple objects, the entire "set" message must fit into a single UDP packet.

"set" operations have three mutually exclusive forms: by value, by adjustment, and by adjustment with wrapping.

- "value" takes the literal value to set the parameter to
- "adjust" takes an increment (positive or negative) to adjust the value by. Adjusting past the minimum or maximum values sets to those values.
- "adjust wrap" acts the same as "adjust", but wraps rather than saturating at a limit.

The "adjust" and "adjust\_wrap" variants are only defined for boolean, integer, number, and enumerated types. Enumerated types always take an integer increment, positive values moving to subsequent entries in the list and negative values moving to previous entries.

For "adjust" and "adjust\_wrap", boolean values are treated as enumerated values: {"adjust": 1} behaves like {"set": true}, {"adjust": -1} behaves like {"set": false}, {"adjust\_wrap": 1} toggles the parameter.

\*Note: A set command can operate on a read-only object that contains writable values, provided only the writable fields are touched. Set commands that attempt to operate on read-only values will return an error. The read-only check is only performed on scalar (non array/object) values.

#### **Command Example:**

```
{"set": "TARGET_PTR", "value": "SET_VALUE"}

{"set": "TARGET_PTR", "adjust": "ADJUST_VALUE"}

{"set": "TARGET_PTR", "adjust wrap": "ADJUST_WRAP_VALUE"}
```

"TARGET\_PTR" is the JSON pointer from the original command.

"SET\_VALAUE", "ADJUST\_VALE" and "ADJUST\_WRAP" values are complete structures describing the data to be written.

#### **Response Example:**

The response to a set command includes the parameter pointer and the values that were applied. Note that these values may differ slightly from those in the set command due to rounding.

```
{"result"=>"OK", "cmd"=>"set", "param"=>TARGET_PTR, "value": "PARAM_VALUE"}
{"set": "/preset/dsp/dante_rx/0/gain", "value": -12} ...Dante Rx Ch. 1 DSP gain is set to -12...
{"set": "/preset/dsp/dante rx/0/gain", "adjust": 2} ...Dante Rx Ch. 1 DSP Gain is adjusted by 2...
```

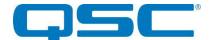

#### Tokens

All commands may optionally include a "token" value of up to 32 characters which, if supplied, is simply returned in the response. The sender may supply a unique token to serve a similar purpose as a sequence number and/or allow tracking of the state of a sequence of operations.

# Get Command with Token

#### **Command Example:**

```
{"get": TARGET PTR, "token": TOKEN}
```

#### **Response Example:**

```
{"result":"OK", "token":"TOKEN", "cmd":"get", "param":"TARGET_PTR", "value":"PARAM_VALUE"}
```

`TARGET\_PTR` is a JSON pointer to the desired parameter. There are no additional parameters.

# Set Command with Token

#### **Command Example:**

```
{"set":"TARGET_PTR","value": SET_VALUE,"token":"TOKEN"}
{"set":"TARGET_PTR","adjust":"ADJUST_VALUE","token":"TOKEN"}
{"set":"TARGET_PTR","adjust_wrap":"ADJUST_VALUE","token":"TOKEN"}
```

#### **Response Example:**

```
{"result":"OK","token":"TOKEN","cmd":"set","param":"TARGET_PTR","value": PARAM_VALUE}
```

## **Errors**

Successful commands return a result of "OK", unsuccessful commands return a result of "ERROR", with the token, command ("set", "get"), and the parameter passed to the command (the JSON key).

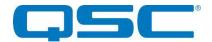

# **Command Examples**

#### **Command: Get Ultimo MAC**

{"get":"/info/ultimo mac"}

#### Response:

{"result":"OK","cmd":"get","param":"/info/ultimo\_mac","value":"00:1d:c1:00:00:00"}

#### **Command: Mute Dante Rx Channel 1 (Index 0)**

{"set":"/preset/dsp/dante\_rx/0/mute","value":true}

#### Response:

{"result":"OK", "cmd":"set", "param":"/preset/dsp/dante rx/0/mute", "value":true}

## Configure multiple DSP parameters for Dante Rx Channel 1 (Index 0):

{"set":"/preset/dsp/dante rx/0", "value": {"gain":0.0, "mute":false}}

#### Response:

 $\\ \{ "result": "OK", "cmd": "set", "param": "/preset/dsp/dante_rx/0", "value": \\ \{ "gain": 0.0, "mute": false \} \} \\ \} \\ \{ "result": "OK", "cmd": "set", "param": "/preset/dsp/dante_rx/0", "value": \\ \{ "gain": 0.0, "mute": false \} \} \\ \} \\ \{ "result": "OK", "cmd": "set", "param": "/preset/dsp/dante_rx/0", "value": \\ \{ "gain": 0.0, "mute": false \} \} \\ \} \\ \{ "result": "OK", "cmd": "set", "param": "/preset/dsp/dante_rx/0", "value": \\ \{ "gain": 0.0, "mute": false \} \} \\ \} \\ \{ "result": "OK", "cmd": "set", "param": "/preset/dsp/dante_rx/0", "value": \\ \{ "result": "oK", "cmd": "set", "param": "/preset/dsp/dante_rx/0", "value": \\ \{ "result": "oK", "cmd": "set", "param": "/preset/dsp/dante_rx/0", "value": \\ \{ "result": "oK", "cmd": "set", "cmd": "set", "cmd"$ 

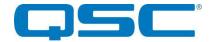

# Axon DBU JSON Control Data Model

At the top level, the Axon DBU device data model is divided into "info", "status", "system", "preset", and "control" sections.

- /info: Read-only static device information, such as vendor ID or MAC addresses. This section is the same for all devices.
- /status: Read-only runtime device status information: uptime, IP addresses, etc.
- /system: System-wide configuration parameters. These parameters are automatically saved to flash.
- /preset: Configuration parameters that can be stored or restored from presets. These are loaded from preset 0 at startup and are not automatically saved. These can be saved to or loaded from the default preset by writes to /control/save\_preset and /control/load preset.
- /control: Non-persistent settings and special action-trigger fields.

#### /info

Static read-only device information

| Pointer                  | Туре   | Format                                     | Description                                                                 |  |
|--------------------------|--------|--------------------------------------------|-----------------------------------------------------------------------------|--|
| /info                    | object |                                            |                                                                             |  |
| /info/product_name       | string | Max 32 characters                          | Plain text product name ("DBU")                                             |  |
| /info/product_id         | string | 16 hexadecimal digits (0-9, a-f)           | Numeric product ID (000000000000022)                                        |  |
| /info/vendor_id          | string | Max 32 characters                          | Plain text vendor ID ("AtteroT")                                            |  |
| /info/protocol_version   | string | Version format: x.y                        | Numeric protocol version                                                    |  |
| /info/data_model         | string |                                            | Data model name/version. Example: "product_data_model_1.0.json"             |  |
| /info/bootloader_version | string | Version format: x.y                        | Numeric control processor bootloader version                                |  |
| /info/firmware_version   | string | Version format: x.y                        | Numeric control processor firmware version                                  |  |
| /info/mcu_mac            | string | 6 colon-separated octets: "xx:xx:xx:xx:xx" | MAC Address of the control processor                                        |  |
| /info/bt_mac             | string | 6 colon-separated octets: "xx:xx:xx:xx:xx" | MAC Address of the Bluetooth® interface                                     |  |
| /info/ultimo_mac         | string | 6 colon-separated octets: "xx:xx:xx:xx:xx: | MAC address of Dante Ultimo processor.                                      |  |
| /info/capabilities       | string | 4 byte hex string, 0x prefixed             | Manufacturer defined Dante capabilities field, pulled from Ultimo processor |  |

The /info/data\_model field specifies a versioned file name for the data model schema. The data model schema provides sufficient information for a program to simulate control of a device with minor manual coding to implement any special cases or needed side effects.

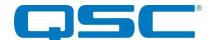

#### /status

Real time, read-only device status

| Pointer                                | Туре    | Format                                                      | Description                                                                                                    |  |
|----------------------------------------|---------|-------------------------------------------------------------|----------------------------------------------------------------------------------------------------|--|
| /status/state                          | enum    | "running", "updating", "error"                              | Application status                                                                                                    |  |
| /status/post                           | integer | Range: -2147483648 to<br>2147483647                         | Power-on-self-test error codes. A value of "0" indicates no errors. See "POST Error Defintion" in the "Definitions" section |  |
| /status/uptime                         | integer | Range: 0 to 2147483647                                      | Time since boot in seconds                                                                                                  |  |
| /status/dante/device_name              | string  | Max 32 characters                                           | The device's Dante name.                                                                                                    |  |
| /status/dante/device_lock              | enum    | "unknown", "not_supported",<br>"unlocked", "locked"         | The device's Dante device lock status.                                                                                      |  |
| /status/dante/rx_status                | array   | Length: 4                                                   | Array of Dante receive channel status objects                                                                               |  |
| /status/dante/rx_status/[03]           | object  |                                                             | Dante receive channel status object                                                                                         |  |
| /status/dante/rx_status/[03]/status    | integer | Range: 0 to 65535                                           | Status of the given Dante receive channel. See "Dante RX Status Codes" in the "Definitions" section                         |  |
| /status/dante/rx_status/[03]/available | integer | Range: 0 to 255                                             | Any non-zero value indicates the channel is available to receive audio.                                                     |  |
| /status/dante/rx_status/[03]/active    | integer | Range: 0 to 255                                             | Any non-zero value indicates channel activity.                                                                              |  |
| /status/dante/channel_labels/          | object  |                                                             | Object of receive and transmit channel labels                                                                               |  |
| /status/dante/channel_labels/rx        | array   | Length: 4                                                   | Array of receive channel labels                                                                                             |  |
| /status/dante/channel_labels/rx/[03]   | string  | Max 32 Characters                                           | The label of the given Dante receive channel                                                                                |  |
| /status/dante/channel_labels/tx        | array   | Length: 4                                                   | Array of transmit channel labels                                                                                            |  |
| /status/dante/channel_labels/tx/[03]   | string  | Max 32 Characters                                           | The label of the given Dante transmit channel                                                                               |  |
| /status/usb                            | object  |                                                             | USB interface status                                                                                                    |  |
| /status/usb/state                      | enum    | "disconnected", "connected",<br>"priority"                  | State of the USB interface                                                                                                  |  |
| /status/usb/playback                   | object  |                                                             | USB playback interface status                                                                                               |  |
| /status/usb/playback/gain              | number  | Range-100 to 0                                              | USB playback volume (dB)                                                                                                    |  |
| /status/usb/playback/mute              | boolean | true, false                                                 | USB playback mute                                                                                                    |  |
| /status/usb/record                     | object  |                                                             | USB record interface status                                                                                                 |  |
| /status/usb/record/gain                | number  | Range -100 to 0                                             | USB record volume (dB)                                                                                                    |  |
| /status/usb/record/mute                | boolean | true, false                                                 | USB record mute                                                                                                    |  |
| /status/voice_cue                      | array   | Length: 4                                                   | Array of voice cue status objects. See "Voice Cue Indexes" in the "Definitions" section                                     |  |
| /status/voice_cue/[03]                 | object  |                                                             | Voice cue status object                                                                                                    |  |
| /status/voice_cue/[03]/valid           | boolean | true, false                                                 | Indicates whether the stored audio file for the given voice cue is valid                                                    |  |
| /status/bluetooth/state                | enum    | "idle", "discoverable",<br>"connected", "conflict", "error" | Bluetooth interface state                                                                                                   |  |
| /status/bluetooth/list_size            | integer | Range 0 to 8                                                | Size of the Bluetooth® Pairing List                                                                                         |  |
| /status/bluetooth/list                 | array   | Length: 8                                                   | Array of Bluetooth® pairing list device information objects                                                                 |  |
| /status/bluetooth/list/[07]            | object  |                                                             | Pairing list remote device information                                                                                      |  |
| /status/bluetooth/list/[07]/mac        | string  | 6 colon-separated octets: "xx:xx:xx:xx:xx"                  | MAC address for the given remote Bluetooth® device in pairing list                                                          |  |

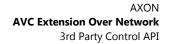

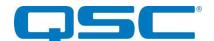

| /status/bluetooth/list/[07]/name | string  | Max 32 Characters                                | Friendly name of the remote Bluetooth® device in pairing list                                                                                                    |
|----------------------------------|---------|--------------------------------------------------|----------------------------------------------------------------------------------------------------|
| /status/bluetooth/list/[07]/keep | boolean | true, false                                      | Read/write value which indicates whether the remote Bluetooth® device should remain in the pairing list when the list exceeds the maximum length of 8 devices                                                     |
| /status/bluetooth/device         | object  |                                                  | Information about the currently connected Bluetooth® device                                                                                                    |
| /status/bluetooth/device/mac     | string  | 6 colon-separated octets: "xx:xx:xx:xx:xx" or "" | MAC address for the currently connected Bluetooth® device.                                                                                                    |
| /status/bluetooth/device/name    | string  | Max 32 Characters                                | Friendly name of the currently connected remote Bluetooth® device                                                                                                    |
| /status/bluetooth/device/rssi    | integer | Range: -100 to 0                                 | Received Signal Stregnth Indicator (dBm) of the currently connected remote Bluetooth® device. Nominal range of [-9030]. An RSSI value of -80 or below indicates a poor Bluetooth® connection.                     |
| /status/bluetooth/device/song    | string  | Max 64 Characters                                | Name of the selected song on the connected remote Bluetooth® device. Note: The DBU must have the Bluetooth® "media" profile enabled and the remote Bluetooth® device must support the AVRCP Bluetooth® profile.   |
| /status/bluetooth/device/album   | string  | Max 64 Characters                                | Name of the selected album on the connected remote Bluetooth® device. Note: The DBU must have the Bluetooth® "media" profile enabled and the remote Bluetooth® device must support the AVRCP Bluetooth® profile.  |
| /status/bluetooth/device/artist  | string  | Max 64 Characters                                | Name of the selected artist on the connected remote Bluetooth® device. Note: The DBU must have the Bluetooth® "media" profile enabled and the remote Bluetooth® device must support the AVRCP Bluetooth® profile. |

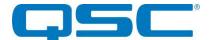

## /system

| /system/notifications/enable boolean true, false Enable/disable /system/notifications/ip IP string xxx,yyy.aaa.bbb where x, y, a, b are 0 to 255 IP address to /system/notifications/port Integer Range: 0 to 65535 IP port to whi /system/metering object xxx,yyy.aaa.bbb where x, y, a, b are 0 to 255 IP address to /system/metering/ip IP string xxx,yyy.aaa.bbb where x, y, a, b are 0 to 255 IP address to /system/metering/port Integer Range: 0 to 65535 IP port to whi /system/function_gen object Function gen /system/function_gen/enable boolean true, false Enable/disable /system/function_gen/frequency integer Range: 10 to 20000 Function gen | e asynchronous notifications which the DBU will send asynchronous notifications. |  |
|----------------------------------------------------------------------------------------------------|----------------------------------------------------------------------------------|--|
| /system/notifications/ip IP string xxx.yyy,aaa.bbb where x, y, a, b are 0 to 255 IP address to /system/notifications/port Integer Range: 0 to 65535 IP port to white /system/metering object Metering mess xxx.yyy,aaa.bbb where x, y, a, b are 0 to 255 IP address to /system/metering/port Integer Range: 0 to 65535 IP port to white /system/metering/port Integer Range: 0 to 65535 IP port to white /system/function_gen object Function generally /system/function_gen/enable boolean true, false Enable/disable /system/function_gen/frequency integer Range: 10 to 20000 Function generally                                                            |                                                                                  |  |
| /system/notifications/ip IP string where x, y, a, b are 0 to 255 IP address to /system/notifications/port Integer Range: 0 to 65535 IP port to whi /system/metering object  /system/metering/ip IP string xxx,yyy,aaa.bbb where x, y, a, b are 0 to 255 IP address to /system/metering/port Integer Range: 0 to 65535 IP port to whi /system/function_gen object Function gen /system/function_gen/enable boolean true, false Enable/disable /system/function_gen/frequency integer Range: 10 to 20000 Function gen                                                                                                    | which the DBU will send asynchronous notifications.                              |  |
| /system/metering object Metering mes /system/metering/ip IP string xxx.yyy.aaa.bbb where x, y, a, b are 0 to 255 IP address to /system/metering/port Integer Range: 0 to 65535 IP port to whit /system/function_gen object Function gen /system/function_gen/enable boolean true, false Enable/disable /system/function_gen/frequency integer Range: 10 to 20000 Function gen                                                                                                    |                                                                                  |  |
| /system/metering/ip IP string xxx.yyy.aaa.bbb where x, y, a, b are 0 to 255 IP address to /system/metering/port Integer Range: 0 to 65535 IP port to white /system/function_gen object Function generally boolean true, false Enable/disable /system/function_gen/frequency integer Range: 10 to 20000 Function generally                                                                                                    | ch the DBU will send asynchronous notifications.                                 |  |
| /system/metering/ip IP string where x, y, a, b are 0 to 255 IP address to /system/metering/port Integer Range: 0 to 65535 IP port to whi /system/function_gen object Function gen /system/function_gen/enable boolean true, false Enable/disable /system/function_gen/frequency integer Range: 10 to 20000 Function gen                                                                                                    | sage settings                                                                    |  |
| /system/function_gen object Function generally system/function_gen/enable boolean true, false Enable/disable system/function_gen/frequency integer Range: 10 to 20000 Function generally system/function_gen/frequency                                                                                                    | which the DBU will send metering. messages                                       |  |
| /system/function_gen/enable boolean true, false Enable/disable /system/function_gen/frequency integer Range: 10 to 20000 Function gen                                                                                                    | ch the DBU will send metering.messages                                           |  |
| /system/function_gen/frequency integer Range: 10 to 20000 Function gen                                                                                                    | erator settings                                                                  |  |
|                                                                                                    | e the function generator                                                         |  |
|                                                                                                    | Function generator frequency in Hz                                               |  |
| /system/function_gen/amplitude integer Range -100 to 0 Function gen                                                                                                    | Function generator amplitude in dB                                               |  |
| /system/usb object USB audio int                                                                                                    | USB audio interface configuration                                                |  |
| /system/usb/mode enum "speakerphone_no_ec",                                                                                                    | erface mode                                                                      |  |
| /system/usb/priority boolean true, false Enable/disabl                                                                                                    | Enable/disable USB audio priority mode                                           |  |
| /system/voice_cue array Array of voice "Definitions" :                                                                                                    | cue configuration objects. See "Voice Cue Indexes" in the section                |  |
| /system/voice_cue/[03] object Voice cue cor                                                                                                    | figuration object.                                                               |  |
| /system/voice_cue/[03]/enable boolean true, false Enable/disabl                                                                                                    | e the given voice cue                                                            |  |
| /system/bluetooth/ object Bluetooth® a                                                                                                    | udio interface configuration                                                     |  |
| /system/bluetooth/enable boolean true, false Enable/disabl                                                                                                    | e Bluetooth® interface                                                           |  |
| /system/bluetooth/name string Max 31 Characters Friendly name                                                                                                    | of the Bluetooth® interface                                                      |  |
| /system/bluetooth/profile enum "media", "hfp", "both" Bluetooth® p                                                                                                    |                                                                                  |  |
| /system/bluetooth/connection_mode enum "basic", "reconnect", "exclusive" Bluetooth® c                                                                                                    | rofile(s) configuration                                                          |  |
| /system/bluetooth/button boolean true, false Enable/disabl                                                                                                    | rofile(s) configuration  onnection mode configuration                            |  |

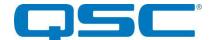

## /preset

| Pointer                            | Туре    | Format                | Description                                                                                                    |  |
|------------------------------------|---------|-----------------------|----------------------------------------------------------------------------------------------------|--|
| /preset/dsp                        | object  |                       | DSP configuration                                                                                                    |  |
| /preset/dsp/dante_rx               | array   | Length: 4             | Array of Dante RX Channel DSP configuration objects                                                                                |  |
| /preset/dsp/dante_rx/[03]          | object  |                       | DSP configuration for given Dante RX channel                                                                                       |  |
| /preset/dsp/dante_rx/[03]/gain     | number  | Range: -100.0 to 20.0 | Gain setting for given Dante RX channel in dB                                                                                      |  |
| /preset/dsp/dante_rx/[03]/mute     | boolean | true, false           | Mute setting for given Dante RX channel                                                                                            |  |
| /preset/dsp/dante_tx               | array   | Length: 4             | Array of Dante TX Channel DSP configuration objects                                                                                |  |
| /preset/dsp/dante_tx/[03]          | object  |                       | DSP configuration for given Dante TX channel                                                                                       |  |
| /preset/dsp/dante_tx/[03]/gain     | number  | Range: -100.0 to 20.0 | Gain setting for given Dante TX channel in dB                                                                                      |  |
| /preset/dsp/dante_tx/[03]/mute     | boolean | true, false           | Mute setting for given Dante TX channel                                                                                            |  |
| /preset/dsp/usb_playback           | array   | Length: 2             | Array of USB Playback DSP configuration objects. Note: Index 0 is the left channel and Index 1 is the right channel.               |  |
| /preset/dsp/usb_playback/[01]      | object  |                       | DSP configuration for given USB playback channel                                                                                   |  |
| /preset/dsp/usb_playback/[01]/gain | number  | Range: -100.0 to 20.0 | Gain setting for given USB playback channel in dB                                                                                  |  |
| /preset/dsp/usb_playback/[01]/mute | boolean | true, false           | Mute setting for given USB playback channel                                                                                        |  |
| /preset/dsp/usb_record             | array   | Length: 2             | Array of USB Record DSP configuration objects. Note: Index 0 is the left channel and Index 1 is the right channel.                 |  |
| /preset/dsp/usb_record/[01]        | object  |                       | DSP configuration for given USB playback channel                                                                                   |  |
| /preset/dsp/usb_record/[01]/gain   | number  | Range: -100.0 to 20.0 | Gain setting for given USB record channel in dB                                                                                    |  |
| /preset/dsp/usb_record/[01]/mute   | boolean | true, false           | Mute setting for given USB record channel                                                                                          |  |
| /preset/dsp/bt_sink                | array   | Length: 2             | Array of Bluetooth® Sink (RX) DSP configuration objects.  Note: Index 0 is the left channel and Index 1 is the right channel.      |  |
| /preset/dsp/bt_sink/[01]           | object  |                       | DSP configuration for given Bluetooth® sink (RX) channel                                                                           |  |
| /preset/dsp/bt_sink/[01]/gain      | number  | Range: -100.0 to 20.0 | Gain setting for given Bluetooth® sink (RX) channel in dB                                                                          |  |
| /preset/dsp/bt_sink/[01]/mute      | boolean | true, false           | Mute setting for given Bluetooth® sink (RX) channel                                                                                |  |
| /preset/dsp/bt_source              | array   | Length: 1             | Array of Bluetooth® Source DSP configuration objects. Note: the Bluetooth® source (TX) is mono so this array only has one element. |  |
| /preset/dsp/bt_source/0            | object  |                       | DSP configuration for the Blueooth® source (TX) channel                                                                            |  |
| /preset/dsp/bt_source/0/gain       | number  | Range: -100.0 to 20.0 | Gain setting for the Bluetooth® source (TX) channel in dB                                                                          |  |
| /preset/dsp/bt_source/0/mute       | boolean | true, false           | Mute setting for the Bluetooth® source (TX) channel                                                                                |  |

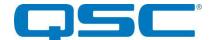

## /preset/mixer

The Axon DBU features a 10x7 matrix mixer. Each input and output is assigned an index. This forms a two-dimensional array of cross-point values. Cross-points are indexed by output first and then input. The indexes are listed in the table below.

| Pointer                                        | Туре   | Format                | Description                                                           |
|------------------------------------------------|--------|-----------------------|-----------------------------------------------------------------------|
| /preset/dsp/mixer/[Output Index]               | array  |                       | Array of cross-points for each mixer input for the given mixer output |
| /preset/dsp/mixer/[Output index]/[Input Index] | number | Range: -100.0 to 20.0 | Cross-point for the given output/input pair                           |

| Index | DSP Output       |
|-------|------------------|
| 0     | Dante Tx 1       |
| 1     | Dante Tx 2       |
| 2     | Dante Tx 3       |
| 3     | Dante Tx 4       |
| 4     | USB Record Left  |
| 5     | USB Record Right |
| 6     | BT Source (Mono) |

| Index | DSP Input          |
|-------|--------------------|
| 0     | Dante Rx 1         |
| 1     | Dante Rx 2         |
| 2     | Dante Rx 3         |
| 3     | Dante Rx 4         |
| 4     | USB Playback Left  |
| 5     | USB Playback Right |
| 6     | BT Sink Left       |
| 7     | BT Sink Right      |
| 8     | Voice Cue          |
| 9     | Function Generator |

## **Command Examples:**

#### Example 1:

Set the cross-point of Output 0 (Dante Tx 1) and Input 9 (Function Generator) to 4.0 dB

```
{"set":"/preset/dsp/mixer/0/9","value": 4.0}
```

#### Example 2:

Set cross-points for Inputs 4 and 5 (USB Playback Left, USB Playback Right) to 0.0 dB and all other cross-points to -100.0 dB for Output 3 (Dante Tx 4)

{"set":"/preset/dsp/mixer/3","value": [-100.0,-100.0,-100.0,-100.0,0.0,0.0,0.0,-100.0,-100.0,-100.0,-100.0]}

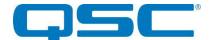

#### /control

| Pointer                       | Туре    | Format                 | Description                                                                                                    |  |
|-------------------------------|---------|------------------------|----------------------------------------------------------------------------------------------------|--|
| /control/reboot               | boolean | true, false            | Setting to any value initiates a reboot.                                                                                                    |  |
| /control/defaults             | boolean | true, false            | Setting to any value resets all device parameters (system and all presets) to defaults.                                                                                                    |  |
| /control/identify             | boolean | true, false            | Controls the identify functionality (typically blinking the power LED).                                                                                                    |  |
| /control/fwdl                 |         |                        | Reserved                                                                                                    |  |
| /control/fwupdate             |         |                        | Reserved                                                                                                    |  |
| /control/mfg_cmd              |         |                        | Reserved                                                                                                    |  |
| /control/req_metering         | integer | Range: 0 to 2147483647 | Request N metering updates. Updates are sent at 10 Hz. This field can be read to determine how many updates remain to be sent.                                                                              |  |
| /control/load_preset          | integer | 0                      | Load the default preset. This preset is also loaded at device startup                                                                                                    |  |
| /control/save_preset          | integer | 0                      | Save the default preset. This preset is loaded at device startup.                                                                                                    |  |
| /control/hid/hook_switch      | boolean | true, false            | Issue a USB telephony hook-switch command to the connected USB device (Host)                                                                                                    |  |
| /control/hid/phone_mute       | boolean | true, false            | Issue a USB telephony phone mute command to the connected USB device (Host)                                                                                                    |  |
| /control/hid/output_volume    | number  | Range: -100.0 to 0.0   | Issue a USB HID output volume command to the connected USB device (Host)                                                                                                    |  |
| /control/hid/output_mute      | boolean | true, false            | Issue USB HID output volume command to the connected USB device (Host)                                                                                                    |  |
| /control/voice_cue/[03]/play  | boolean | true, false            | Initiate playback of a voice cue audio file (if the voice cue audio file is valid)                                                                                                    |  |
| /control/bluetooth/clear_list | boolean | true, false            | Clear the Bluetooth® pairing list. If in exclusive mode, this will also clear the exclusive Bluetooth® device, allowing a new Bluetooth® device to be configured as exclusive.                              |  |
| /control/bluetooth/disconnect | boolean | true, false            | Disconnect from the connected remote Bluetooth® device. This command has no effect if a Bluetooth® device is not currently connected.                                                                       |  |
| /control/bluetooth/pair       | boolean | true, false            | Enables Bluetooth® pair/connect mode. This command has no effect if a Bluetooth® device is currently connected.                                                                                             |  |
| /control/bluetooth/play       | boolean | true, false            | Issues a "Play" command to the remote Bluetooth® device.  Note: The DBU must have the Bluetooth® "media" profile enabled and the remote Bluetooth® device must support the AVRCP Bluetooth® profile.        |  |
| /control/bluetooth/pause      | boolean | true, false            | Issues a "Pause" command to the remote Bluetooth® device.  Note: The DBU must have the Bluetooth® "media" profile enabled and the remote Bluetooth® device must support the AVRCP Bluetooth® profile.       |  |
| /control/bluetooth/next       | boolean | true, false            | Issues a "Next" command to the remote Bluetooth® device.  Note: The DBU must have the Bluetooth® "media" profile enabled and the remote Bluetooth® device must support the AVRCP Bluetooth® profile.        |  |
| /control/bluetooth/prev       | boolean | true, false            | Issues a "Previous" command to the remote Bluetooth® device.  Note: The DBU must have the Bluetooth® "media" profile enabled and the remote Bluetooth® device must support the AVRCP Bluetooth® profile.    |  |
| /control/bluetooth/vol_up     | boolean | true, false            | Issues a "Volume Up" command to the remote Bluetooth® device.  Note: The DBU must have the Bluetooth® "media" profile enabled and the remote Bluetooth® device must support the AVRCP Bluetooth® profile.   |  |
| /control/bluetooth/vol_down   | boolean | true, false            | Issues a "Volume Down" command to the remote Bluetooth® device.  Note: The DBU must have the Bluetooth® "media" profile enabled and the remote Bluetooth® device must support the AVRCP Bluetooth® profile. |  |

# **Asynchronous Notifications**

Asynchronous notifications are sent to the IP address and port configured at "/system/notifications". Asynchronous notifications formatted as JSON messages in the following format. The parameter value is formatted as described in the above data model

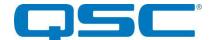

{"param":"TARGET\_PTR","value":"PARAM\_VALUE"}

| Pointer                         | Trigger                                                                                                    |  |
|---------------------------------|----------------------------------------------------------------------------------------------------|--|
| /status/usb/state               | Triggers when a USB device connects or disconnects while USB priority mode is enabled                                                                                                    |  |
| /status/bluetooth/state         | Triggers when Bluetooth® state changes a. DBU enters Bluetooth® pairing/connect mode b. DBU exits Bluetooth® pairing/connect mode c. Remote Bluetooth® device successfully connects to DBU d. Remote Bluetooth® device fails to connect to DBU |  |
| /status/bluetooth/device/song   | Triggers when the song on the remote Bluetooth® device changes. Note: The DBU must have the Bluetooth® "media" profile enabled and the remote Bluetooth® device must support the AVRCP Bluetooth® profile.                                     |  |
| /status/bluetooth/device/album  | Triggers when the album on the remote Bluetooth® device changes. Note: The DBU must have the Bluetooth® "media" profile enabled and the remote Bluetooth® device must support the AVRCP Bluetooth® profile.                                    |  |
| /status/bluetooth/device/artist | Triggers when the artist on the remote Bluetooth® device changes. Note: The DBU must have the Bluetooth® "media" profile enabled and the remote Bluetooth® device must support the AVRCP Bluetooth® profile.                                   |  |
| /control/req_metering           | Triggers when metering request value is updated (from any source)                                                                                                    |  |

#### **Metering Messages**

Metering messages are sent to the IP address and port configured at "/system/metering" formatted in the binary format defined below. Metering updates are sent at a rate of 10 Hz (10 messages per second). The DBU will not send metering messages unless "/control/req\_metering" is set to a non-zero value. The value of "/control/req\_metering" is decremented each time a metering message is emitted. When "/control/req\_metering" reaches zero, the DBU will cease to emit metering messages until the value is again set to non-zero value. In order to continuously receive metering information, the value "control/req\_metering" must be periodically set.

```
0x00: uint8 t - Metering Message (0x81)
0x01: uint8_t - Protocol Version (0x01)
0x02: uint8_t - Number of Metering Samples (0x10 = 16)
0x03: int8 t - Dante RX 1 Metering Sample (-100 to 20)
0x04: int8 t - Dante RX 2 Metering Sample (-100 to 20)
0x05: int8 t - Dante RX 3 Metering Sample (-100 to 20)
0x06: int8 t - Dante RX 4 Metering Sample (-100 to 20)
0x07: int8 t - USB Playback Left Metering Sample (-100 to 20)
0x08: int8_t - USB Playback Right Metering Sample (-100 to 20)
0x09: int8 t - BT Sink Left Metering Sample (-100 to 20)
0x0A: int8 t - BT Sink Right Metering Sample (-100 to 20)
0x0B: int8_t - Voice Cue Metering Sample (-100 to 20)
0x0C: int8 t - Dante TX 1 Metering Sample (-100 to 20)
0x0D: int8 t - Dante TX 2 Metering Sample (-100 to 20)
0x0E: int8 t - Dante TX 3 Metering Sample (-100 to 20)
0x0F: int8_t - Dante TX 4 Metering Sample (-100 to 20)
0x10: int8_t - USB Record Left Metering Sample (-100 to 20)
0x11: int8 t - USB Record Right Metering Sample (-100 to 20)
0x12: int8 t - BT Source Metering Sample (-100 to 20)
```

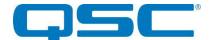

# **Definitions**

# Power-On-Self-Test (POST) Error Definition

| Bit Index | 0      | 1   | 2         | 3              | 4               | 5                   |
|-----------|--------|-----|-----------|----------------|-----------------|---------------------|
| Error     | Ultimo | DSP | Bluetooth | External Flash | Ethernet Switch | External Oscillator |

## **Voice Cue Indexes**

| Index | Voice Cue                             |
|-------|---------------------------------------|
| 0     | Bluetooth® Pairing/Connect Initiated  |
| 1     | Bluetooth® Pairing/Connect Ended      |
| 2     | Bluetooth® Pairing/Connect Successful |
| 3     | Bluetooth® Pairing/Connect Failed     |

#### **Dante Rx Status Codes**

Note: These status codes are provided by the Ultimo processor. Future updates to the Ultimo firmware may add additional status code definitions or deprecate current definitions.

| Status Code | Definition                                                                                          |
|-------------|----------------------------------------------------------------------------------------------------|
| 0           | RX Channel is not subscribed                                                                        |
| 1           | Remote transmitter/TX channel is not yet resolved                                                   |
| 2           | Remote transmitter/TX channel has been resolved, waiting to be processed                            |
| 3           | Error: Failed to resolve remote transmitter/TX channel                                              |
| 4           | RX Channel is subscribed to one of the device's own TX Channels (Feature not available on Axon DBU) |
| 7           | RX Channel is idle                                                                                  |
| 8           | RX Channel's flow is currently being processed                                                      |
| 9           | RX Channel is subscribed via automatic configuration                                                |
| 10          | RX Channel is subscribed via manual configuration                                                   |
| 14          | RX Channel's flow has been manually configured                                                      |
| 15          | Error: The local device could not communicate with the remote transmitter                           |
| 16          | Error: The local device's channel format does not match remote transmitter's channel format         |
| 17          | Error: The local device's flow formats do not match remote transmitter's flows                      |
| 18          | Error: The local device is out of resources (No more flows)                                         |
| 19          | Error: The local device failed to configure the flow                                                |
| 20          | Error: The remote transmitter is out of resources (No more flows)                                   |
| 21          | Error: The remote transmitter failed to configure the flow                                          |
| 22          | Error: The local device received a QoS failure                                                      |
| 23          | Error: The remote transmitter received a QoS failure                                                |
| 24          | Error: The remote transmitter rejected the local device's RX address                                |
| 25          | Error: The remote transmitter rejected the flow request as invalid                                  |
| 26          | Error: The remote TX channel latency is too high                                                    |
| 27          | Error: The RX channel and TX channel are in different clock subdomains                              |
| 28          | Error: Attempt to use an unsupported feature                                                        |
| 29          | Error: All receive links are down                                                                   |
| 30          | Error: All transmit links are down                                                                  |
| 31          | Error: Cannot find suitable protocol for automatic configuration                                    |
| 32          | Error: Invalid channel                                                                              |
| 33          | Error: Transmitter scheduler failure                                                                |
| 64          | Error: Template device name mismatch                                                                |
| 65          | Error: Template flow/channel format mismatch                                                        |
| 66          | Error: Template multicast flow does not contain channel                                             |
| 67          | Error: Template configuration mismatch error                                                        |
| 68          | Error: Unicast template is full                                                                     |
| 96          | Error: Transmitter access control denied the request. Transmitter is locked                         |
| 97          | Transmitter access control request is in process                                                    |
| 255         | Error: Unexpected system failure                                                                    |